Pham 4679

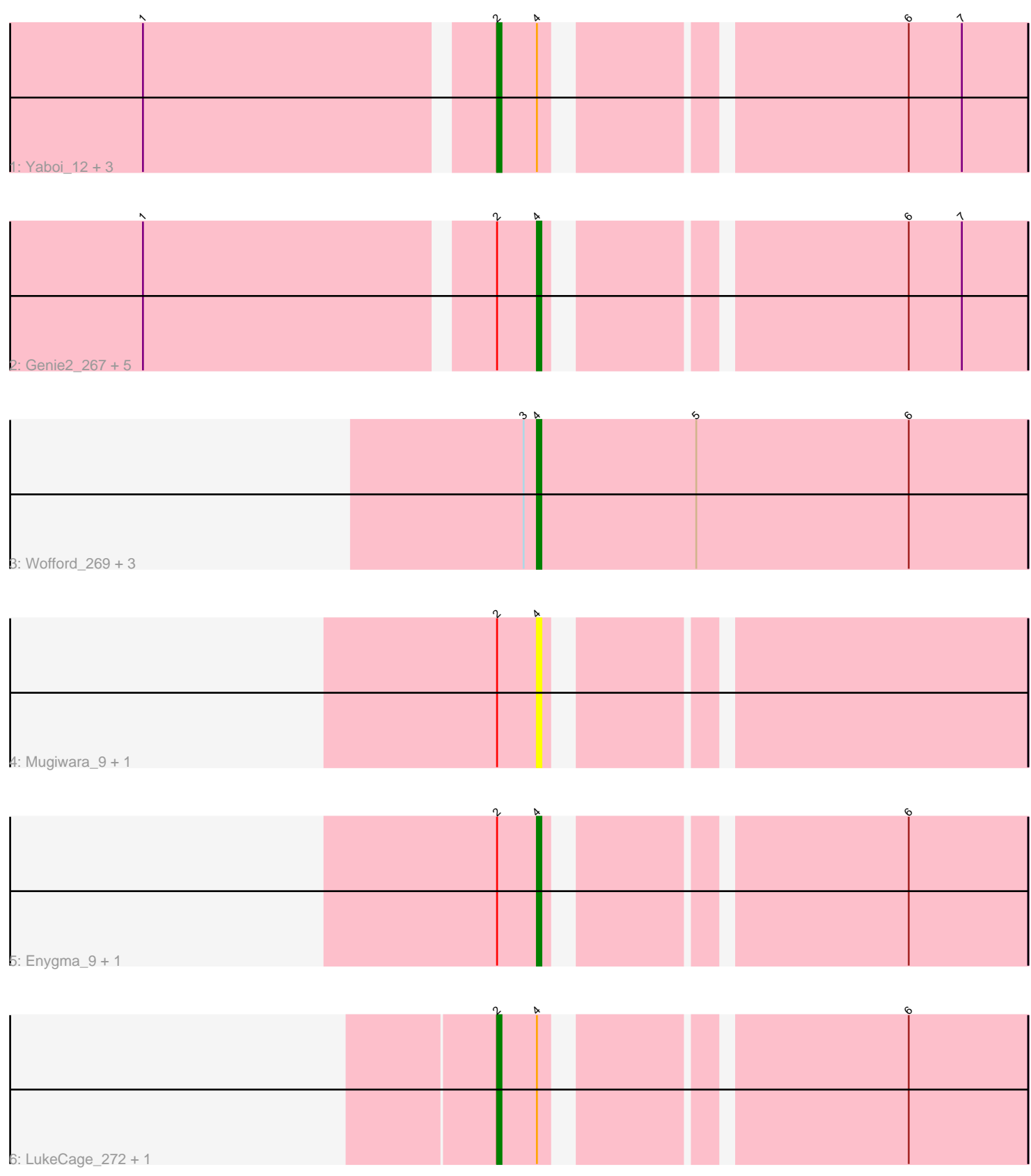

Note: Tracks are now grouped by subcluster and scaled. Switching in subcluster is indicated by changes in track color. Track scale is now set by default to display the region 30 bp upstream of start 1 to 30 bp downstream of the last possible start. If this default region is judged to be packed too tightly with annotated starts, the track will be further scaled to only show that region of the ORF with annotated starts. This action will be indicated by adding "Zoomed" to the title. For starts, yellow indicates the location of called starts comprised solely of Glimmer/GeneMark auto-annotations, green indicates the location of called starts with at least 1 manual gene annotation.

# Pham 4679 Report

This analysis was run 04/28/24 on database version 559.

Pham number 4679 has 20 members, 4 are drafts.

Phages represented in each track:

- Track 1 : Yaboi\_12, Stanimal\_12, Stanimal\_267, Yaboi\_273
- Track 2 : Genie2\_267, BoomerJR\_267, Sollertia\_12, Sollertia\_268, BoomerJR\_12, Genie2\_12
- Track 3 : Wofford\_269, Wofford\_11, Elmer\_14, Elmer\_290
- Track 4 : Mugiwara\_9, Mugiwara\_281
- Track 5 : Enygma\_9, Enygma\_277
- Track 6 : LukeCage\_272, LukeCage\_9

## **Summary of Final Annotations (See graph section above for start numbers):**

The start number called the most often in the published annotations is 4, it was called in 10 of the 16 non-draft genes in the pham.

Genes that call this "Most Annotated" start:

• BoomerJR\_12, BoomerJR\_267, Elmer\_14, Elmer\_290, Enygma\_277, Enygma\_9, Genie2\_12, Genie2\_267, Mugiwara\_281, Mugiwara\_9, Sollertia\_12, Sollertia\_268, Wofford\_11, Wofford\_269,

Genes that have the "Most Annotated" start but do not call it:

• LukeCage\_272, LukeCage\_9, Stanimal\_12, Stanimal\_267, Yaboi\_12, Yaboi\_273,

Genes that do not have the "Most Annotated" start: •

### **Summary by start number:**

Start 2:

- Found in 16 of 20 ( 80.0% ) of genes in pham
- Manual Annotations of this start: 6 of 16
- Called 37.5% of time when present
- Phage (with cluster) where this start called: LukeCage\_272 (BE2), LukeCage\_9

(BE2), Stanimal\_12 (BE2), Stanimal\_267 (BE2), Yaboi\_12 (BE2), Yaboi\_273 (BE2),

Start 4:

- Found in 20 of 20 ( 100.0% ) of genes in pham
- Manual Annotations of this start: 10 of 16
- Called 70.0% of time when present

• Phage (with cluster) where this start called: BoomerJR 12 (BE2), BoomerJR 267 (BE2), Elmer\_14 (BE2), Elmer\_290 (BE2), Enygma\_277 (BE2), Enygma\_9 (BE2), Genie2\_12 (BE2), Genie2\_267 (BE2), Mugiwara\_281 (BE2), Mugiwara\_9 (BE2), Sollertia\_12 (BE2), Sollertia\_268 (BE2), Wofford\_11 (BE2), Wofford\_269 (BE2),

#### **Summary by clusters:**

There is one cluster represented in this pham: BE2

Info for manual annotations of cluster BE2: •Start number 2 was manually annotated 6 times for cluster BE2. •Start number 4 was manually annotated 10 times for cluster BE2.

#### **Gene Information:**

Gene: BoomerJR\_267 Start: 124834, Stop: 124736, Start Num: 4 Candidate Starts for BoomerJR\_267: (1, 124918), (Start: 2 @124843 has 6 MA's), (Start: 4 @124834 has 10 MA's), (6, 124762), (7, 124750),

Gene: BoomerJR\_12 Start: 6046, Stop: 5948, Start Num: 4 Candidate Starts for BoomerJR\_12: (1, 6130), (Start: 2 @6055 has 6 MA's), (Start: 4 @6046 has 10 MA's), (6, 5974), (7, 5962),

Gene: Elmer\_14 Start: 5784, Stop: 5674, Start Num: 4 Candidate Starts for Elmer\_14: (3, 5787), (Start: 4 @5784 has 10 MA's), (5, 5748), (6, 5700),

Gene: Elmer\_290 Start: 128152, Stop: 128042, Start Num: 4 Candidate Starts for Elmer\_290: (3, 128155), (Start: 4 @128152 has 10 MA's), (5, 128116), (6, 128068),

Gene: Enygma\_9 Start: 5258, Stop: 5160, Start Num: 4 Candidate Starts for Enygma\_9: (Start: 2 @5267 has 6 MA's), (Start: 4 @5258 has 10 MA's), (6, 5186),

Gene: Enygma\_277 Start: 127682, Stop: 127584, Start Num: 4 Candidate Starts for Enygma\_277: (Start: 2 @127691 has 6 MA's), (Start: 4 @127682 has 10 MA's), (6, 127610),

Gene: Genie2\_267 Start: 124947, Stop: 124849, Start Num: 4 Candidate Starts for Genie2\_267: (1, 125031), (Start: 2 @124956 has 6 MA's), (Start: 4 @124947 has 10 MA's), (6, 124875), (7, 124863),

Gene: Genie2\_12 Start: 6046, Stop: 5948, Start Num: 4 Candidate Starts for Genie2\_12: (1, 6130), (Start: 2 @6055 has 6 MA's), (Start: 4 @6046 has 10 MA's), (6, 5974), (7, 5962), Gene: LukeCage\_272 Start: 126195, Stop: 126088, Start Num: 2 Candidate Starts for LukeCage\_272: (Start: 2 @126195 has 6 MA's), (Start: 4 @126186 has 10 MA's), (6, 126114),

Gene: LukeCage\_9 Start: 5291, Stop: 5184, Start Num: 2 Candidate Starts for LukeCage\_9: (Start: 2 @5291 has 6 MA's), (Start: 4 @5282 has 10 MA's), (6, 5210),

Gene: Mugiwara\_9 Start: 5272, Stop: 5174, Start Num: 4 Candidate Starts for Mugiwara\_9: (Start: 2 @5281 has 6 MA's), (Start: 4 @5272 has 10 MA's),

Gene: Mugiwara\_281 Start: 126657, Stop: 126559, Start Num: 4 Candidate Starts for Mugiwara\_281: (Start: 2 @126666 has 6 MA's), (Start: 4 @126657 has 10 MA's),

Gene: Sollertia\_12 Start: 6046, Stop: 5948, Start Num: 4 Candidate Starts for Sollertia\_12: (1, 6130), (Start: 2 @6055 has 6 MA's), (Start: 4 @6046 has 10 MA's), (6, 5974), (7, 5962),

Gene: Sollertia\_268 Start: 124936, Stop: 124838, Start Num: 4 Candidate Starts for Sollertia\_268: (1, 125020), (Start: 2 @124945 has 6 MA's), (Start: 4 @124936 has 10 MA's), (6, 124864), (7, 124852),

Gene: Stanimal\_12 Start: 6055, Stop: 5948, Start Num: 2 Candidate Starts for Stanimal\_12: (1, 6130), (Start: 2 @6055 has 6 MA's), (Start: 4 @6046 has 10 MA's), (6, 5974), (7, 5962),

Gene: Stanimal\_267 Start: 125329, Stop: 125222, Start Num: 2 Candidate Starts for Stanimal\_267: (1, 125404), (Start: 2 @125329 has 6 MA's), (Start: 4 @125320 has 10 MA's), (6, 125248), (7, 125236),

Gene: Wofford\_269 Start: 127582, Stop: 127472, Start Num: 4 Candidate Starts for Wofford\_269: (3, 127585), (Start: 4 @127582 has 10 MA's), (5, 127546), (6, 127498),

Gene: Wofford\_11 Start: 5789, Stop: 5679, Start Num: 4 Candidate Starts for Wofford\_11: (3, 5792), (Start: 4 @5789 has 10 MA's), (5, 5753), (6, 5705),

Gene: Yaboi\_12 Start: 6055, Stop: 5948, Start Num: 2 Candidate Starts for Yaboi\_12: (1, 6130), (Start: 2 @6055 has 6 MA's), (Start: 4 @6046 has 10 MA's), (6, 5974), (7, 5962),

Gene: Yaboi\_273 Start: 124873, Stop: 124766, Start Num: 2 Candidate Starts for Yaboi\_273: (1, 124948), (Start: 2 @124873 has 6 MA's), (Start: 4 @124864 has 10 MA's), (6, 124792), (7, 124780),